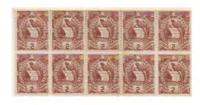

2019 ISGC Lot 111

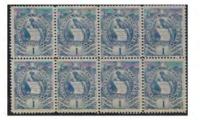

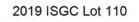

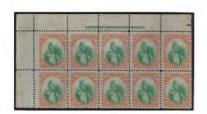

2019 ISGC Lot 106

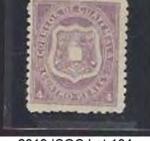

2019 ISGC Lot 104

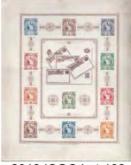

2019 ISGC Lot 109

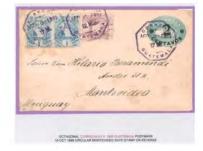

2019 ISGC Lot 114

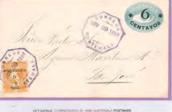

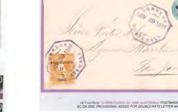

2019 ISGC Lot 113

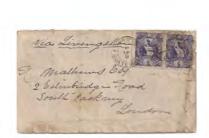

2019 ISGC Lot 108

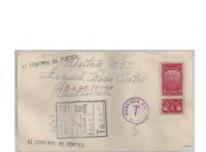

2019 ISGC Lot 212

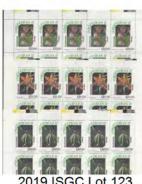

2019 ISGC Lot 123

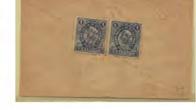

2019 ISGC Lot 205

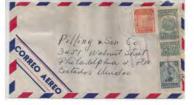

2019 ISGC Lot 120

2019 ISGC Lot 211

CTD .

通用

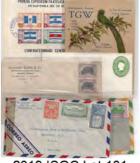

2019 ISGC Lot 101

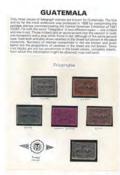

2019 ISGC Lot 218a

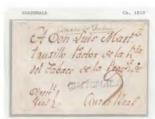

2019 ISGC Lot 102

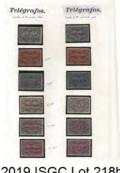

2019 ISGC Lot 218b

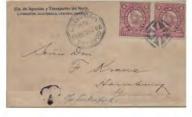

2019 ISGC Lot 122

2019 ISGC Lot 206

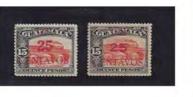

2019 ISGC Lot 116

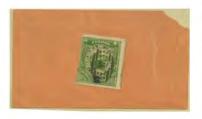

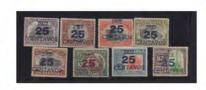

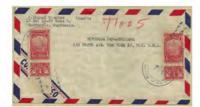

## 2019 ISGC Lot 213

Insti Inst

total land the land land land land land

2019 ISGC Lot 201

TOST TOST Dest

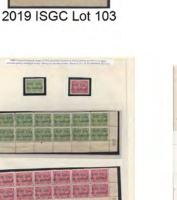

2019 ISGC Lot 218c

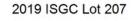

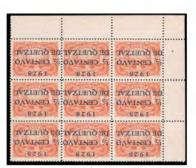

2019 ISGC Lot 118

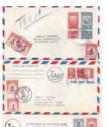

2019 ISGC Lot 117

2019 ISGC Lot 214

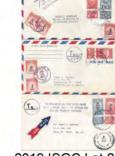

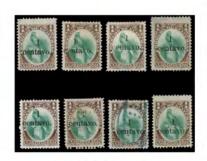

2019 ISGC Lot 105

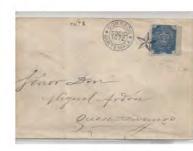

2019 ISGC Lot 202

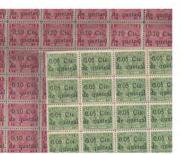

2019 ISGC Lot 219

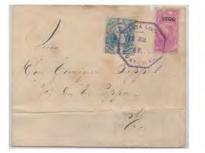

2019 ISGC Lot 208

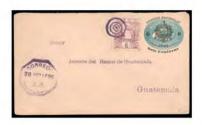

2019 ISGC Lot 112

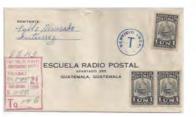

2019 ISGC Lot 209

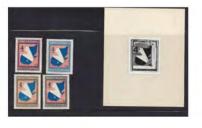

2019 ISGC Lot 119

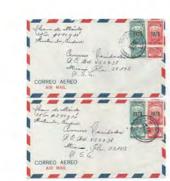

2019 ISGC Lot 216

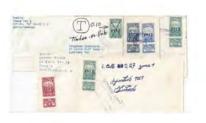

2019 ISGC Lot 215

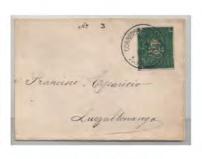

2019 ISGC Lot 203

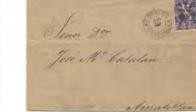

2019 ISGC Lot 107

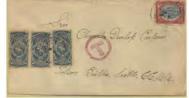

2019 ISGC Lot 210

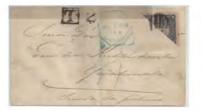

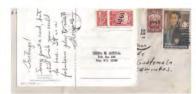

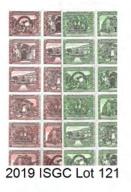

2019 ISGC Lot 204

2019 ISGC Lot 217